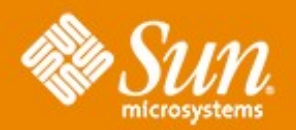

# **ZFS UTH Under The Hood London Open Solaris User Group 16 th May 2007 Jason Banham & Jarod Nash Systems TSC Sun Microsystems**

# **ZFS I/O Stack**

#### **Object-Based Transactions**

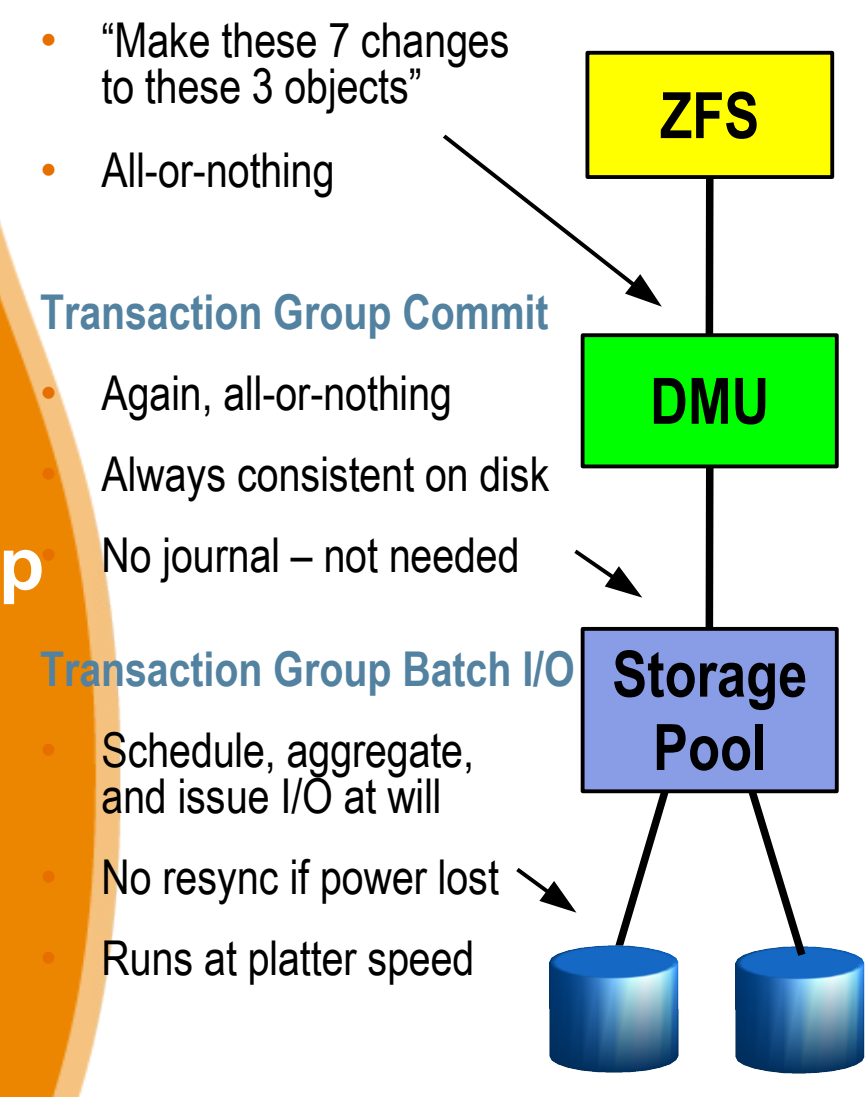

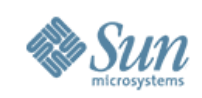

# **ZFS Under The Hood A Few Words on the Implementation**

"ZFS is about 25,000 lines of kernel code and 2,000 lines of user code, while Solaris's UFS and SVM (Solaris Volume Manager) together are about 90,000 lines of kernel code and 105,000 lines of user code. ZFS provides more functionality than UFS and SVM with about 1/7<sup>th</sup> of the total lines of code."

> *The Zettabyte File System Bonwick, Ahrens, Henson, Maybee, Shellenbaum* ACM SOSP 2003

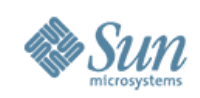

# **ZFS The Layered Overview**

• See laminated handout...

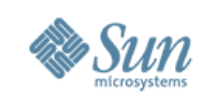

# **ZVOL, ZFS and ZPL**

- ZVOL ZFS Volume Emulator
	- > Character/block device (rdsk/dsk) access to pooled storage
- ZPL (ZFS Posix Layer)
	- > ZPL uses DMU objects to construct files/directories of filesystem
	- > ZPL provides filesystem semantics such as ownership, permissions, and times ([acm]time + creation time)
	- > ZPL implements VFS/vnode (Solaris Virtual FS layer): > zfs\_mount(), zfs\_umount(), zfs\_statvfs(), zfs\_sync(),...
	- > Maps system calls into object based transactions
		- > "Make 7 changes to these 3 objects"
	- > ZFS filesystem creation consists of creating a few DMU objects > No newfs...more like mkdir

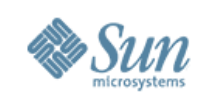

# **DMU Data Management Unit**

- DMU is the foundation of ZFS
- Provides transaction based *object* model > Object: blocks of storage allocated from the SPA
- Responsible for on-disk data consistency
- Consumers/ZPL use *transactions* to interact with DMU
	- > Transaction (TX): Operation on an object or objset, committed as part of a transction group (TXG)
- Key DMU components:
	-
	- > ZAP ZFS Attribute Processor
	-
	- > DSL Dataset and Snapshot Layer
	- > Transaction Engine the *heart* of ZFS
	-
	- > ZIL The ASS Intent Log

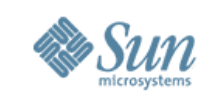

# **DMU blkptr\_t – Block Pointer**

- Data is transferred between disk and main memory in units called *blocks*
- A block pointer (blkptr\_t) is a ZFS structure used to locate, verify, and describe blocks of data
- blkptr t identifies checksum, compress and endianess
	- > blkptr\_t also contains checksum
	- > Bytes swapped on read, then written native if the pool is moved
- Size of block
	- > Logical Size of data without compression, RAIDZ or Gangblocks
	- > Physical Physical size of the block on disk after compression
	- > Allocated Total size of all blocks allocated to hold this data including any gang headers or RAIDZ parity information

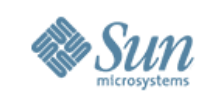

# **DMU DVA – Data Virtual Address**

- DVA is the combination of the VDEV and offset portions of the blkptr\_t
- blkptr\_t's can store up to three copies of the data pointed to by the blkptr t, each pointed to by a unique DVA
	- > The data stored in each of these copies is identical
	- > The number of DVAs used per blkptr\_t is a policy decision and is called the "wideness" of the blkptr\_t
	- > These copies are known as *ditto blocks,* by default:
		- > 1 DVA for user data
		- > 2 DVAs for filesystem metadata
		- > 3 DVAs for metadata that's global across all filesystems in the pool

> Approx 2% hit in terms of space/IO for this added redundancy

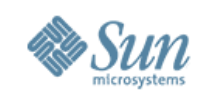

#### **DMU Ditto Blocks Diagram**

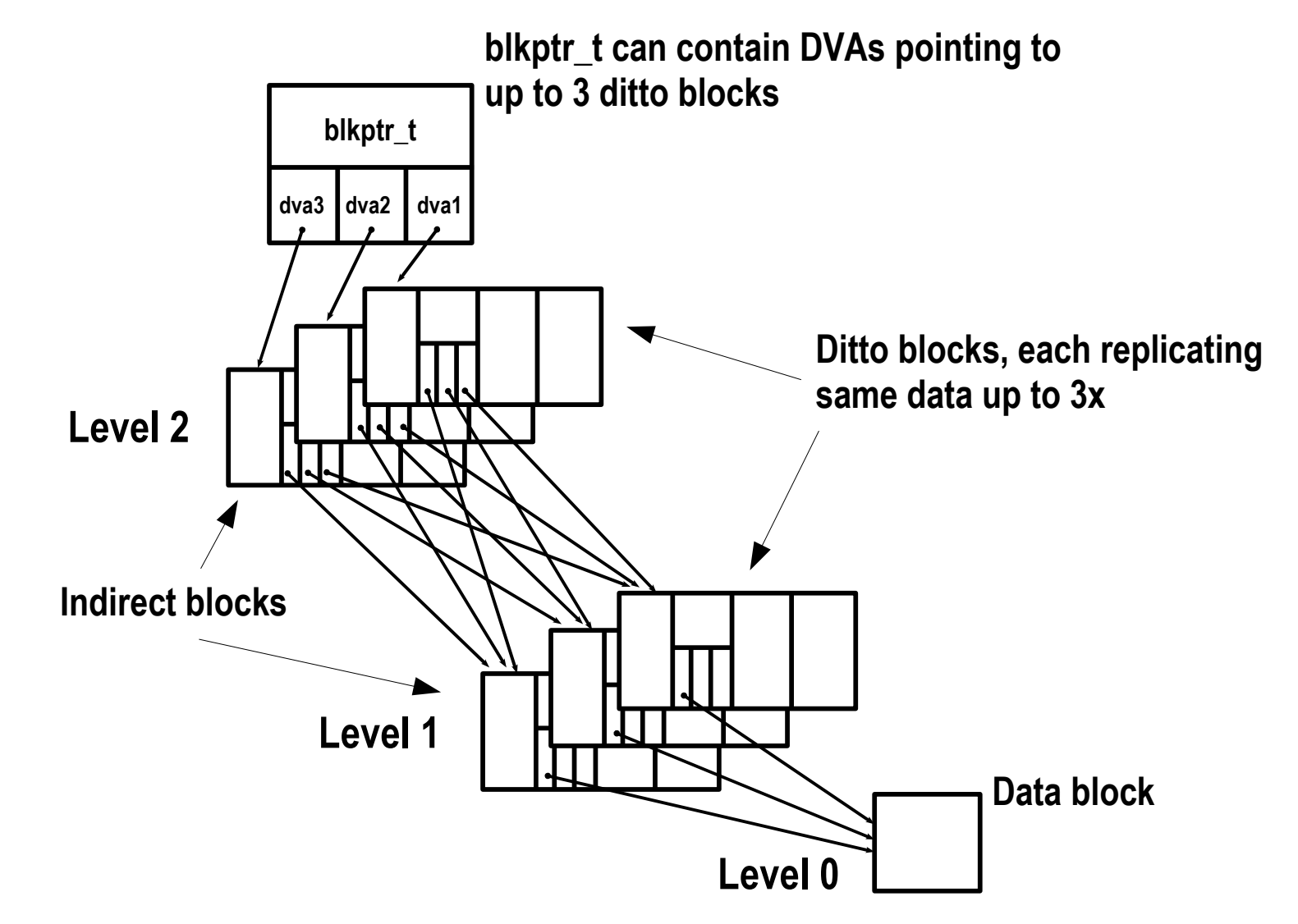

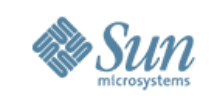

# **ZAP ZFS Attribute Processor**

- Routines to handle arbitrary (name, object) associations within an object set (objset)
	- > Most commonly used to implement directories
	- > Also used extensively throughout the DSL
	- > As a method of storing pool-wide properties
		- >mountpoint, compression (enabled/disabled/algorithm)
- Two types of ZAP object:
	- > MicroZAP
	- > FatZAP
- MicroZAPs implement a simple mechanism for storing a small number of restricted attributes, FatZAPs handle everything else

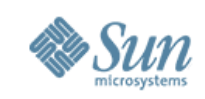

## **ZAP MicroZAP vs FatZAP**

- A MicroZAP is used if three conditions are met:
	- > Name portion of each attribute is less than or equal to 50 characters in length (including NULL terminating character)
	- > Value portion of all attributes are of type uint64\_t
	- > All name-value pair entries fit into one block max data block size in ZFS is 128Kb (allowing up to 2047 entries in a MicroZAP)
- If any of these conditions fail, a FatZAP is used
- MicroZAPs are automatically upgraded to FatZAPs

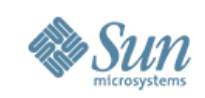

# **DSL Dataset & Snapshot Layer**

- Provides a mechanism for describing and managing relationships-between and properties-of object sets
	- > 4 types of objset: filesystem, clone, snapshot, volume

# • Relationships...

- > Relationship to parent/child filesystems
- > Relationship with snapshots and clones
- Properties...
	- > Usage, quotas, reservations, compression in use, etc
- Relationship and Properties implemented on top of objsets as datasets and dataset directories...

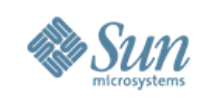

# **DSL Object Overview - Objects**

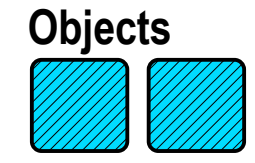

- **Objects** 
	- > Blocks of storage allocated from the SPA
	- > Everything in ZFS is an object
	- > A dnode describes and organizes a collection of blocks making up an object
	- > A znode is the ZPL level representation of a file/directory
	- > Notionally: dnode+znode ≡ UFS inode

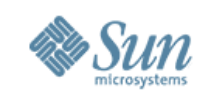

# **DSL Object Overview – Object Sets (objsets)**

- **Objsets** 
	- > Group related objects, such as objects in a filesystem
	- > DSL provides manages relationships between objsets

**Object Set**

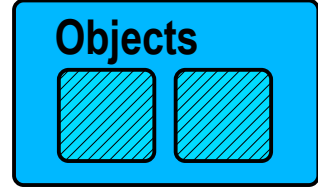

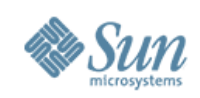

# **DSL Object Overview - Datasets**

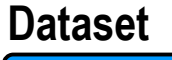

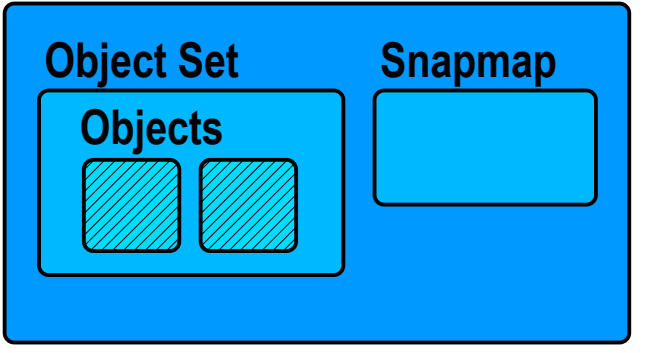

- Dataset
	- > Encapsulates objset and provides
		- > Space usage
		- > Snapshot relationships

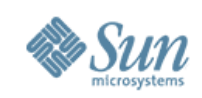

# **DSL Object Overview – Dataset Directory**

#### **Dataset Directory**

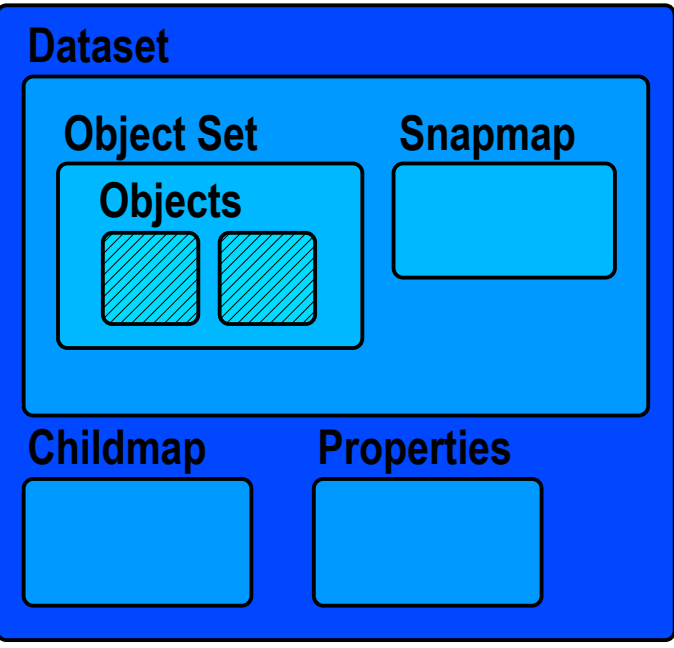

- Dataset Directory
	- > Groups datasets
	- > Properties such as quotas, reservations, compression

### > Dataset relationships

> A child is dependent on the existence of its parent. A parent can not be destroyed without first destroying all children

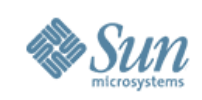

### **Transaction Engine Overview**

- The heart of ZFS, driving I/O behaviour
- Changes to objects/objsets (transactions/TX) are grouped together as transaction groups (TXG)
- TXG updates either succeed or fail as a whole > Delivers on-disk data consistency
- Significant performance gains for updates
	- > Removes majority of I/O ordering constraints
		- > Deleting a file:
			- 1. Start a transaction
			- 2. Remove file from directory object and free the object's dnode (contains znode and file blkptr\_t's), *in any order*
			- 3. Commit the transaction

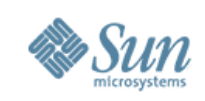

# **Transaction Engine Transaction Group States**

- TXGs can exist in one of three states:
	- > Open Accumulating new updates
	-
	-
	- > *Quiescing* -> Quiesced Waiting for updates to commit
	- > *Syncing* -> Synced Flushing updates to storage
- Consumer/ZPL use of TXs and TXGs
	- > 1. Create TX
	- > 2. Assign TX to a TXG
	- > 3. Modify the objects as part of the TX
	- > 4. Commit TX

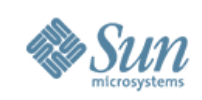

# **Transaction Engine Driver Threads**

- txg\_timelimit\_thread
	- > Fires every five seconds
	- > Attempts to move the transaction engine to the next state
- txg\_quiesce\_thread
	- > Responsible for ensuring any pending modifications to objects have completed (quiesced)
	- > Wakes up the sync thread when all updates have been committed
- txg\_sync\_thread
	- > Responsible for syncing data out to stable storage
- Single state structure is used by all three threads
	- > tx\_state\_t: records TXG number for each state

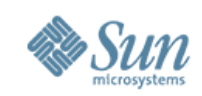

#### **Transaction Engine TXG State Transistion Diagram**

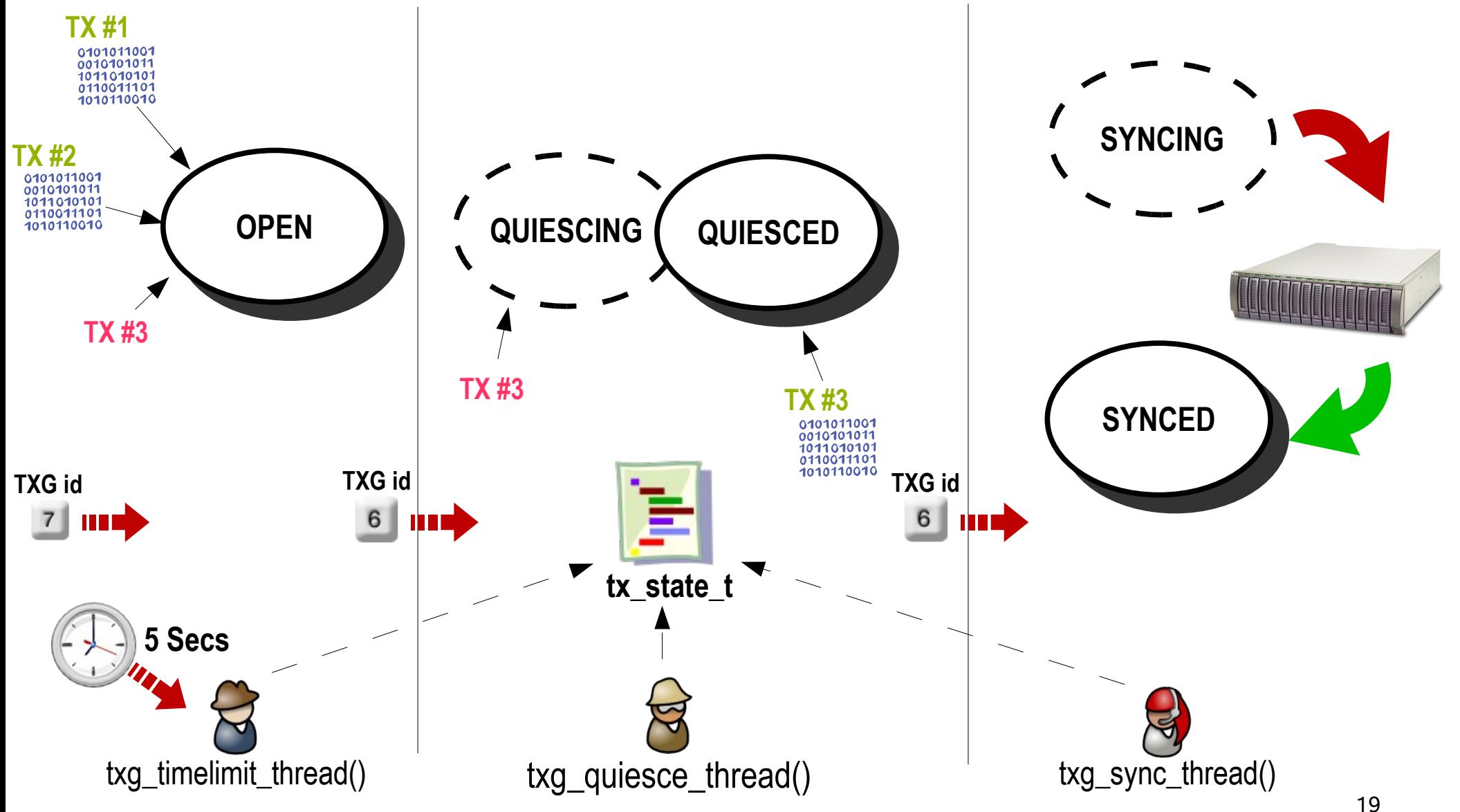

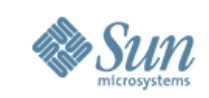

# **ZIL ZFS Intent Log**

- Filesystems buffer write requests and sync these to storage periodically to improve performance
- Power loss can corrupt filesystems and/or suffer data loss
	- > Corruption solved with TXG commits
		- > Always on-disk consistency
- Use *synchronous* semantics for applications requiring data is flushed to stable storage by the time a system call returns
	- > Open file with O\_DSYNC
	- > Flush buffered contents with fsync(3c)
- The ZIL provides synchronous semantics for ZFS

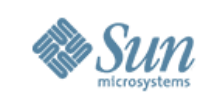

# **ZIL Operational Overview**

- Zilogs (ZIL Logs) used to record write/modify transactions > Zilog has enough data to replay the transaction
- Common case: defaulting to write/modify buffering: > Zilogs not written to stable storage
- When synchronous semantics required:
	- > Zilogs written to disk
	- > Log blocks dynamically allocated/freed from available blocks
	- > Disk based log is on a per dataset/filesystem basis
- Zilogs freed on TXG commit
- In the event of power failure/panic the transactions are replayed from zilogs

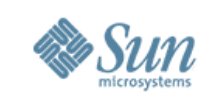

# **ARC Overview and Purpose**

- ZFS does not use page cache like UFS (except: mmap(2))
- Adaptive Replacement Cache
	- > Based on Megiddo & Modha (IBM) at FAST 2003
		- > ARC: A Self-Tuning, Low Overhead Replacement Cache
	- > ZFS ARC differs slightly in implementation
		- > ZFS: Variable sized cache and contents, non-evictable contents
- DMU uses the ARC to cache DVA data objects
- 1 ARC per system
- 2 LRU (Least Recently Used) caches plus History
	- > Recency (MRU) and Frequency (MFU)
		- > ARC data survives large file scan
	- > 1c cache and 1c history (c = cache size)

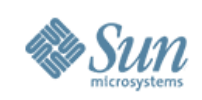

## **ARC Buffer States**

- ARC uses two data structures:
	- > Header contains metadata (DVA, TXG birth, state, etc)
	- > Buffer contains pointer to cached data
- ARC buffers are in 1 of 5 states:
	- > anon no DVA, dirty block copies before written out, treated as part of MRU
	- > MRU recently used and cached
	- > MFU frequently used (more than once) and cached
	- > MRU ghost recently used and not cached
	- > MFU ghost frequently used and not cached
- Ghost caches only contain ARC buffer headers

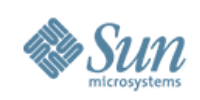

## **ARC Diagram of Caches**

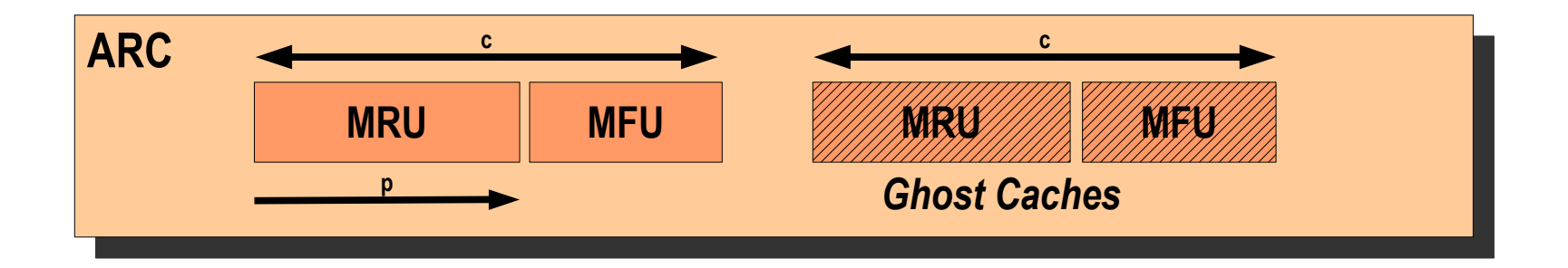

- MRU = Most Recently Used, MFU = Most Fequently Used
- ARC adapts c and p in response to workloads
- ARC parameters initialised to:

```
arc c min = MAX(1/32 of all mem, 64Mb)
arc c max = MAX(3/4 of all mem, all but 1Gb)
\arc<sup>-</sup> = MIN(1/8 physmem, 1/8 VM size)
arcp = arc c / 2
```
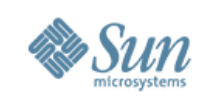

# **ARC Caches in Action**

# • If evicting during cache insert, then:

- > 1. Inserting in MRU & MRU < p then arc\_evict(MFU)
- > 2. Inserting in MRU & MRU > p then arc\_evict(MRU)
- > 3. Inserting in MFU & MFU < (c-p) then arc\_evict(MRU)
- > 4. Inserting in MFU & MFU > (c-p) then arc\_evict(MFU)
- Buffers change state (ie cache) in response to access
	- > If current state is MRU, and at least ARC\_MINTIME (62ms) since last access, then new state is MFU
	- > All other repeated accesses result in state of MFU
		- > Exception: Prefetching in MRU or Ghosts results in MRU

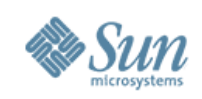

# **ARC Adapting and Adjusting**

- Adapting...*adapting to workload*
	- > When adding new content:
		- > If (hit in MRU\_Ghost) then increase p
		- > If (hit in MFU\_Ghost) then decrease p
		- > If (arc\_size within (2\*maxblocksize) of c) then increase c
- Adjusting...*adjusting contents to fit*
	- > When shrinking or reclaiming:
		- > If (MRU > p) then arc\_evict(MRU)
		- > If (MRU+MRU\_Ghost > c) then arc\_evict(MRU\_Ghost)
		- > If (arc\_size > c) then arc\_evict(MFU)
		- > If (arc\_size + Ghosts > 2\*c) then arc\_evict(MFU\_Ghost)

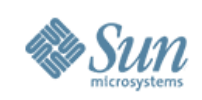

# **ARC Reclaiming**

# • Reclaim...*reclaiming kernel memory*

- > Every second (or sooner if adapting or kmem callback)
- > Check VM parameters: freemem, lotsfree, needfree, desfree

# > If required:

- > Set arc\_no\_grow suspend ARC adaption growths
- > Set Aggressive Reclaim Policy triggers ARC shrink
	- Shrinks by MAX(1/32 of current size, VM needfree) down to arc\_min
	- Calls arc\_adjust() to adjust (ie evict) cache contents to new sizes
- > Call kmem\_cache\_reap\_now() on ZIO buffers

# • Megiddo/Modha said:

"We think of ARC as dynamically, adaptively and continually balancing between recency and frequency - in an online and self-tuning fashion - in response to evolving and possibly changing access patterns"

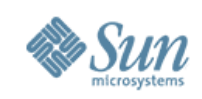

### **ZIO Overview**

- All data to/from disk goes through the ZIO framework
- Responsible for translating DVAs into LBAs (Logical Block Address) on leaf VDEVs
- Multi-stage *pipeline* using a bitmask to control each stage
- Performs Checksumming and Compression as necessary > Encryption not implemented yet, but can accommodate
- Drives Mirroring, RAIDZ, Gangblocks and I/O retry

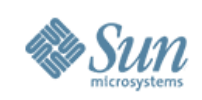

# **ZIO Using the Pipeline**

- Create a ZIO for the specific operation
	- > I/Os can consist of a multiple child I/Os
		- > Parent/Child dependencies are handled by the pipeline
	- > ZIO creation determines the make up of the pipeline
- Start the I/O
	- > Synchronous (zio\_wait()) or Asynchronous (zio\_nowait())
		- > Use a taskq to drive asynchronous actions but may revert back to synchronous pipeline actions
- Pipeline moved along to the next stage with:
	- > zio\_next\_stage()
	- > zio\_next\_async\_stage() mostly asynchronous

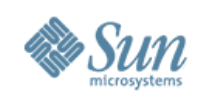

#### **ZIO ZFS Read Pipeline**

• Start with simple pipeline for Read:

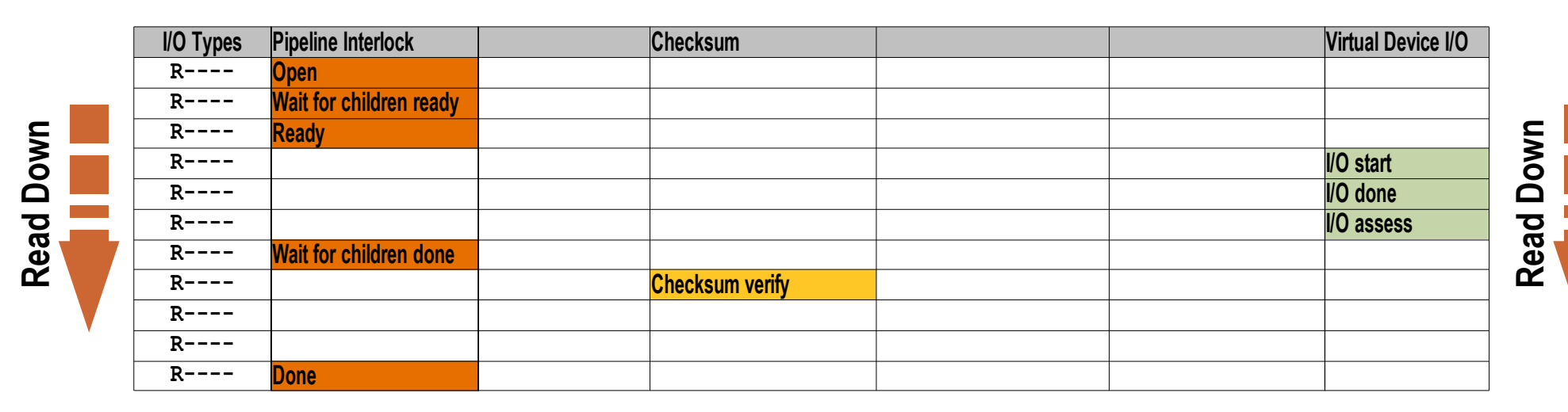

- Additional optional stages based on blkptr\_t bits
- Different I/O types make use of different stages

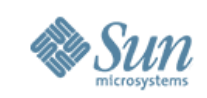

## **ZIO ZFS Read Pipeline with Compression**

- ZFS blkptr\_t field identifies if Compression is in use
- Triggers additional Compress stage after Checksumming:

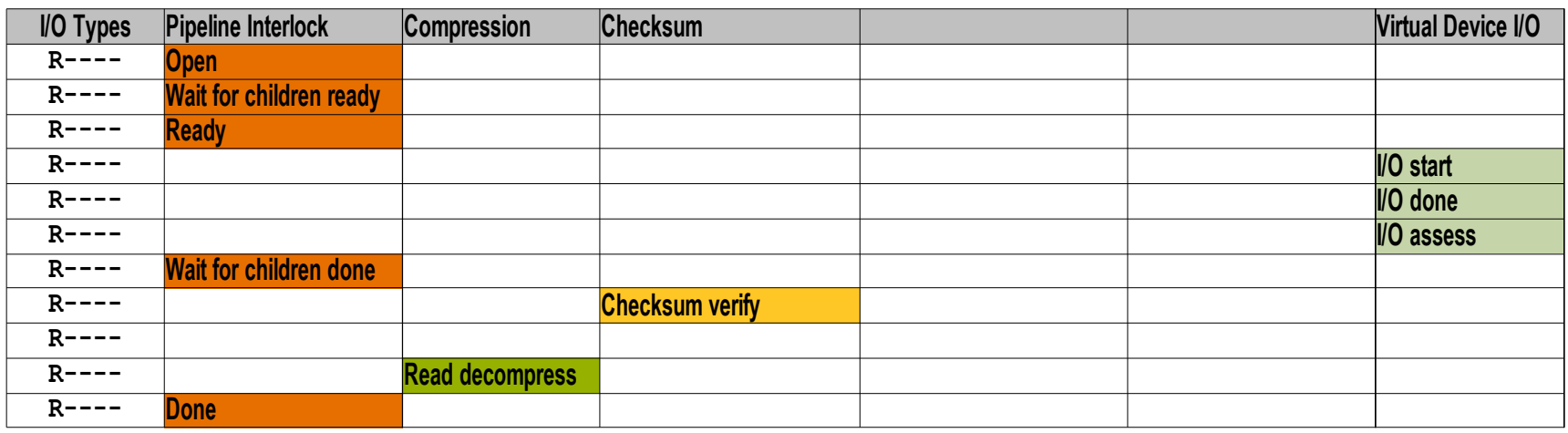

- Compression and Checksumming are pluggable > gzip compression added after ZFS initial implementation
- Checksumming can "self checksum" blocks: > Used for VDEV labels/Uberblock, Gangblocks and Zilogs

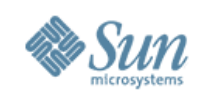

#### **ZIO ZIO Write Pipeline**

• ZFS Write pipeline more complicated:

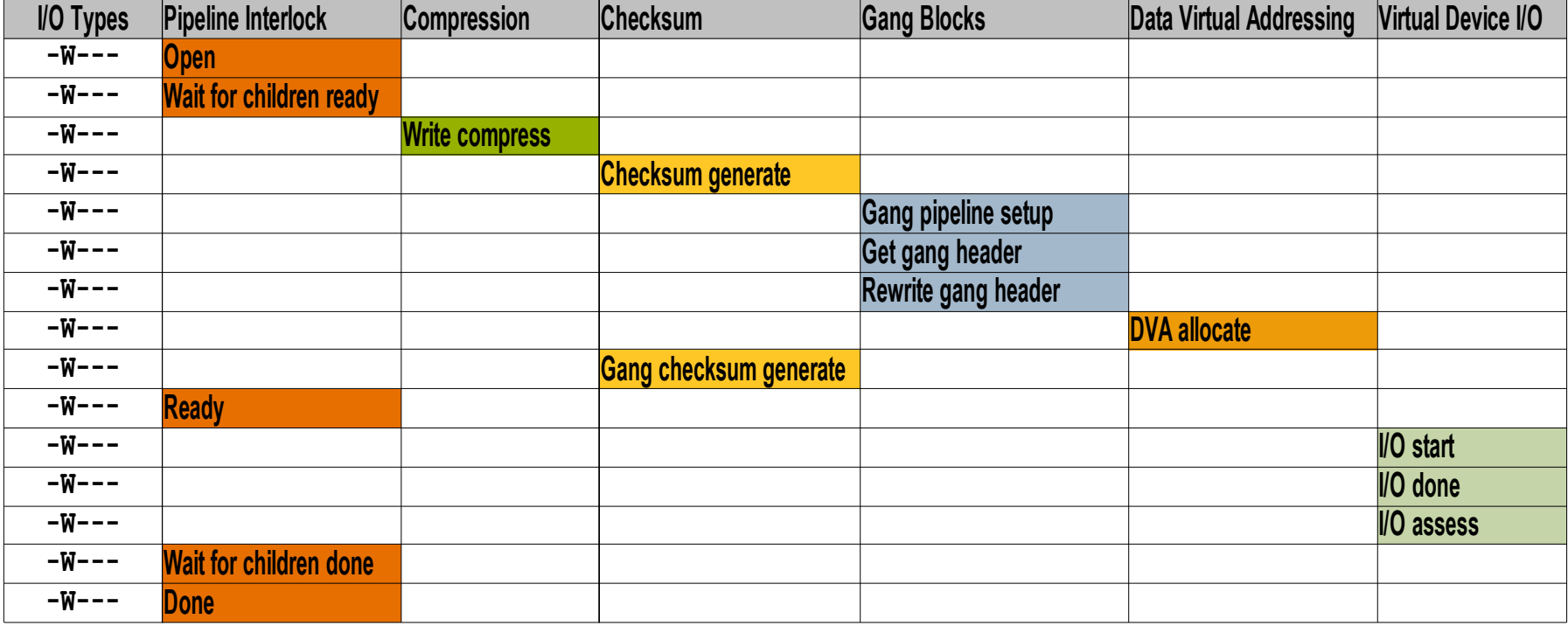

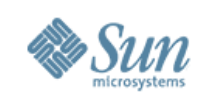

# **ZIO I/O Types**

- Read
- Write
- Free Free block associated with the specified blkptr\_t
- Claim Used to claim blocks which the ZIL may have written as part of the intent log but which the SPA thinks are not allocated because the last TXG did not commit. Part of ZIL recovery
- loctl Used to issue DKIOCFLUSHWRITECACHE joctl to flush the disk's write cache

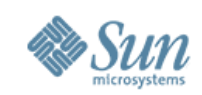

# **ZIO All ZIO Pipeline Stages (before encryption)**

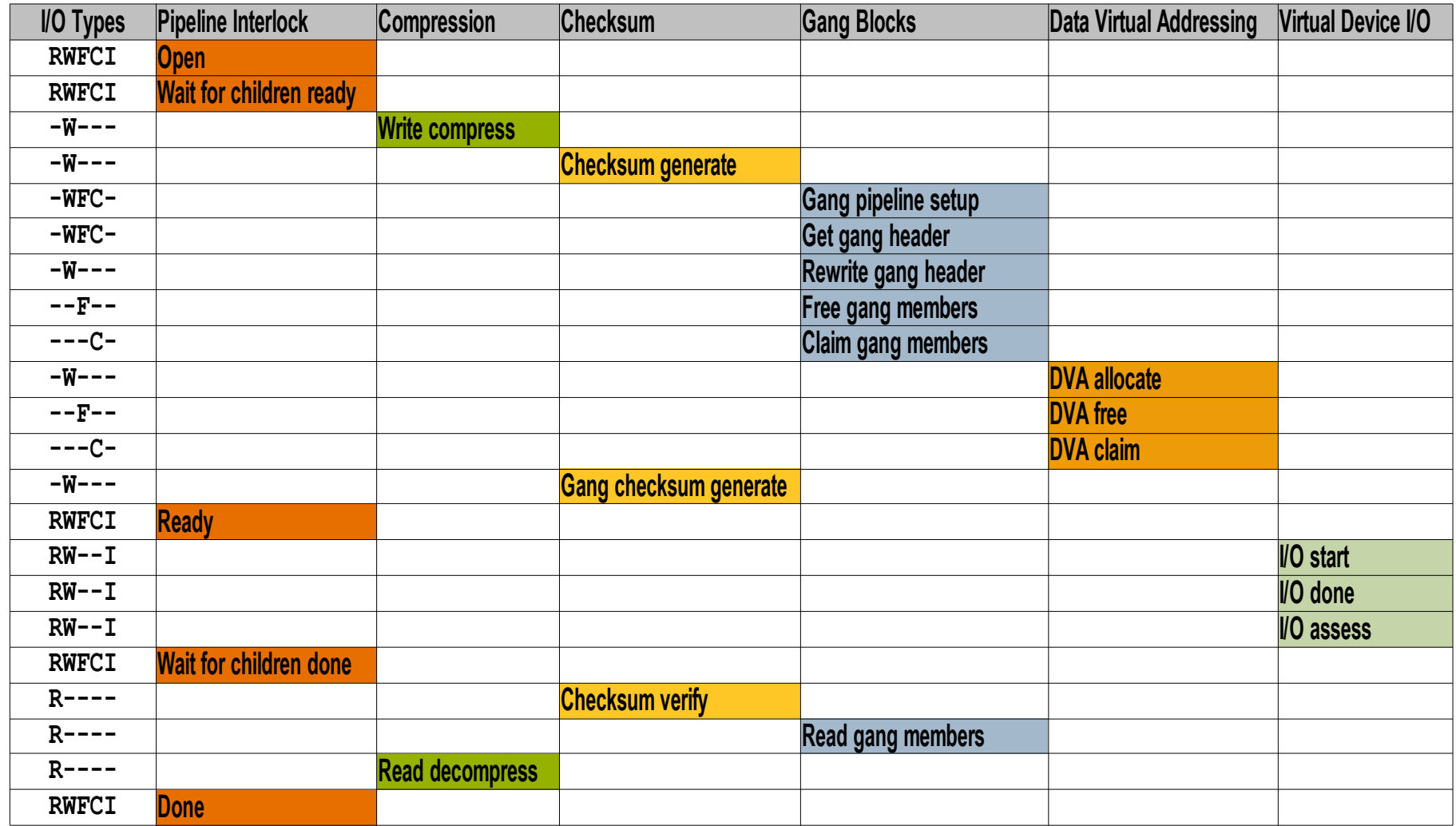

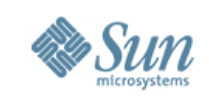

### **ZIO Transformation Stacks**

- ZIO provides a mechanism by which the data can be changed as it progresses through the I/O pipeline
- Implemented using a simple stack/linked list on the zio\_t
- zio\_push\_transform()
	- > allocates transform buffer, new data pointers copied into ZIO and buffer, then transform buffer pushed on stack
- zio\_pop\_transform()
	- > pops transform buffer, frees memory, copies new top data pointers into ZIO and returns popped data
- Used for Compression, Gangblocks and Self Checksumming

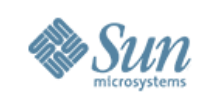

### **VDEVs Overview**

- Implements the usual volume manager services
- 2 types:
	- > Physical or leaf (maybe whole disk, disk slice or even UFS file)
	- > Logical or interior (eg mirror)
- Modular, simple and lightweight:
	- > Logical VDEVs for Mirrors, stripes, concats
	- > Each implements a simple set of routines
- Most VDEVs take only a few 100 lines of code
	- > On-disk consistency is maintained by the DMU, rather than at the block level

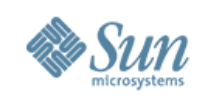

## **VDEVs Modular Structure**

- Each VDEV has one or more children allowing for arbitrarily complex pool configurations
- A mirror VDEV takes a write request and sends it to all children (creating new ZIOs), but it sends a read request to only one (randomly selected) child
- Similarly, a stripe VDEV takes an I/O request, figures out which of its children contains that particular block, and sends the request to that child only
- VDEVs are responsible for block allocation, tracking freespace (Spacemaps), DTL (resilvering)

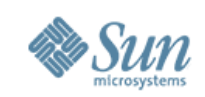

# **VDEVs Sample tree configuration**

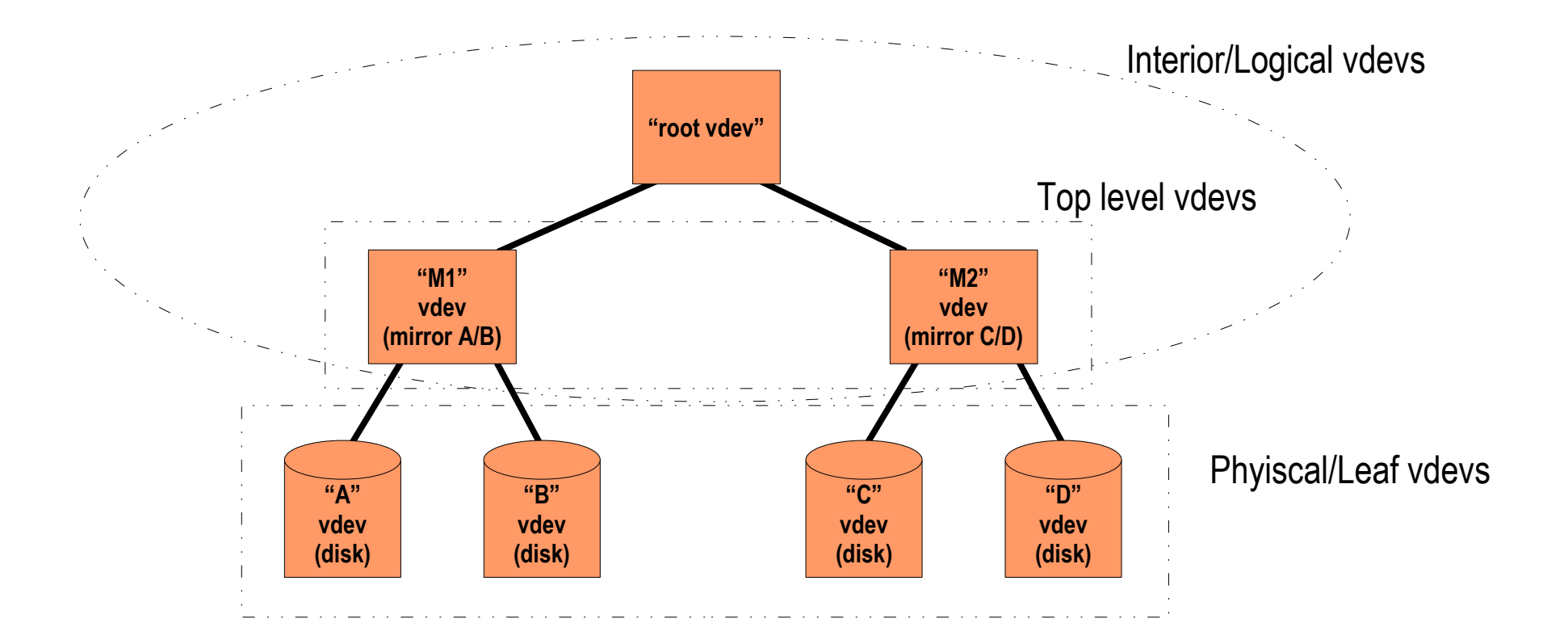

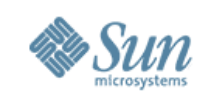

# **VDEV Labels and Uberblock Overview and Redundancy**

- Label describes physical VDEV and identifies all other VDEVs which share a common top level VDEV
- Provides access to pool, verifies integrity and availability
- 4 Identical labels placed on each physical VDEV
	- > L0/L1: Start of VDEV
	- > L2/L3: End of VDEV
	- > Labels unique to each VDEV
	- > Locations fixed
- Label accomodates VTOC/EFI disk labels
- Label contains NV pairs and array of 128 Uberblocks

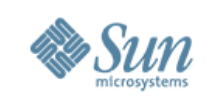

# **VDEV Labels and Uberblock Updating**

- Only one Uberblock is active at any point in time
	- > Uberblock with the highest TXG number and valid checksum
- Active Uberblock never overwritten
	- > All updates are done by writing a modified Uberblock to another element of the Uberblock array
	- > Once updated, the TXG number and timestamps are incremented thereby making it the new active Uberblock in a single atomic action
	- > Uberblocks are written in a round robin fashion across the various VDEVs
- Two stage update:
	- > Even labels (L0/L2), then odd labels (L1/L3)
	- > Allows for filesystem recovery if system crashes during update 40

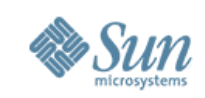

#### **Metaslabs and Spacemaps Overview**

- "ZFS does for storage what VM did for memory"...Bonwick > Jeff Bonwick also wrote SunOS Kernel Slab Allocator
- Leaf VDEVs are broken up into *Metaslabs*
- Freespace in a Metaslab is tracked using a *Spacemap*
- AVL trees key to Implementation
	- > Self balancing binary tree data structure
	- > Metaslabs sorted according to *weight*
	- > Spacemaps sorted according to [start, end)

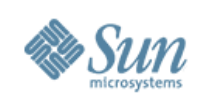

## **Metaslabs Policy Overview**

- Tiered Allocation Policy:
	- > Device Selection
		- >Maximise bandwidth by spreading the load across all devices
		- >More disks => more bandwidth (*Dynamic Striping*)
	- > Metaslab Selection
		- > Devices broken up into a number of managable *metaslabs*
	- > Block Selection
		- > Freespace within a metaslab is tracked using *spacemaps*
- Pluggable framework for each selection
	- > TBD: New policies for differing workloads/needs

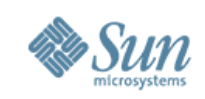

## **Metaslabs Device Selection Policy**

- Bias towards underutilised, ie newly added devices
- Round Robin (RR) devices every 512Kb (*empirical*) > Too coarse: only get one device worth of bandwidth > Too fine: no benefit of *readahead*
- RR for each ZIL (intent log) block, aka zilog > We don't expect to read, but do want maximum IOPs
- TBD: Avoid slow/degraded devices
- TBD: Different Policies for:
	- > Large/sequential vs Small/random
	- > Transient (ie zilogs)
	- > dnodes (clumping for better spatial density)

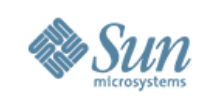

## **Metaslabs Metaslab/Freeblock Selection Policy**

- Each leaf VDEV is divided into roughly 200 metaslabs
- Choose metaslab with highest *weight*
	- > Weight metaslabs with lower LBAs (higher bandwidth)
		- >Modern disks have constant bit density/angular velocity => faster
	- > Weight metaslabs used before
		- > Helps with keeping allocs towards outer faster regions
		- >Minimise seek times
	- > Weight *active* metaslabs
		- > Encourages these metaslabs to be finished off
- Within metaslab, use first fit
	- > TBD: Workload specific freespace selection policies